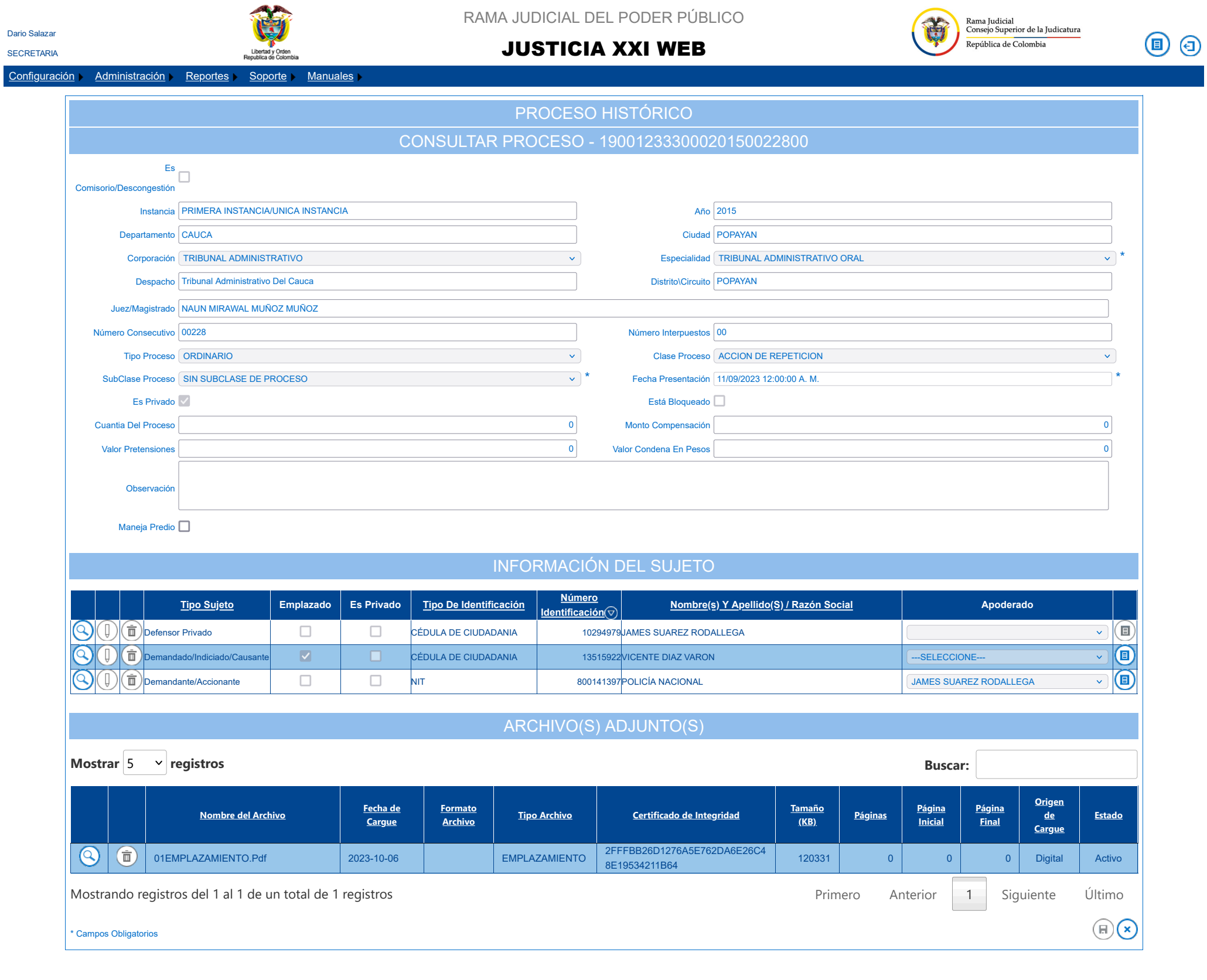

[Inicio Rama Judicial](http://www.ramajudicial.gov.co/)

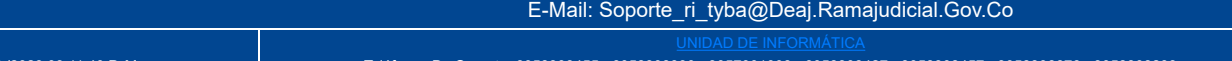

Último Acceso 06/Oct./2023 03:11:40 P. M..

Teléfonos De Soporte: 3058308455 - 3058308390 - 3057001008 - 3058308427 - 3058308457 - 3058306676 - 3058308293 Rama Judicial - Consejo Superior De La Judicatura - Dirección Ejecutiva De Administración Judicial

Versión 1.5.8-67

 $1 \text{ de } 1$  6/10/2023, 3:57 p.m.